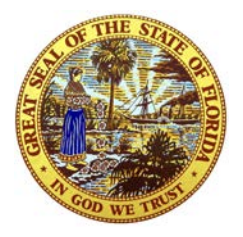

GERARD ROBINSON *Commissioner*

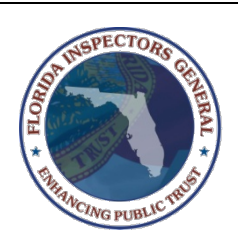

GREG WHITE *Interim Inspector General/ Director of Auditing*

# **FLORIDA DEPARTMENT OF EDUCATION**

OFFICE OF INSPECTOR GENERAL

## **MEMORANDUM**

**Date:** April 25, 2012

**To:** Laura Harrison, Scholarship Program Director; Norman Holley, Interim Comptroller

**From:** Greg White *GW* 

**Re:** McKay Scholarship Payment Process Mapping Session (OIG C-11/12-15)

#### **Overview**

*Florida Department of Education Office of Inspector General 325 West Gaines St., Suite 1201 Tallahassee, Florida 32399-0400*

> *Telephone: 850-245-0403*

*850-245-9419*

*Fax:*

The Office of Inspector General (OIG) coordinated a process improvement project which included the Office of the Comptroller and the Office of Independent Education & Parental Choice. Selected staff from both offices formed a team that participated in a mapping session of the McKay Scholarship payment process.

The objectives of the process improvement project were to:

- Map the process,
	- Identify and review high level efficiency and internal control issues, and
- Revise/update the baseline map.

## **Background**

On a high level, the McKay Scholarship payment process involves:

- Enrollment verification for students with a McKay Scholarship,
- Payment processing,
- Receipt of vendor verification,
- Receipt of payment, and
- Mailing of payment.

McKay Scholarship payments are made quarterly pursuant to section 1002.39, Florida Statutes, titled The John M. McKay Scholarships for Students with Disabilities Program. Supplemental payments are authorized by the Office of Independent Education & Parental Choice.

### **Process Improvement – Mapping Session**

The team participated in a shortened process improvement event. As part of the event, the McKay Scholarship payment process was mapped on both a macro and micro-level. The macro-level map lists the six key steps of the process and identifies the process inputs/outputs, customers,

Page 1 of 3

and requirements.

The micro-level map is more detailed and lists every step of the process. Each step is recorded on a post-it note, with the different colors and shapes signifying decision steps, waits, and transports/handoffs.

**Image 1**- McKay Scholarship payment process micro-level process map (see Attachment A for a Visio version and Attachment B for an Excel version)

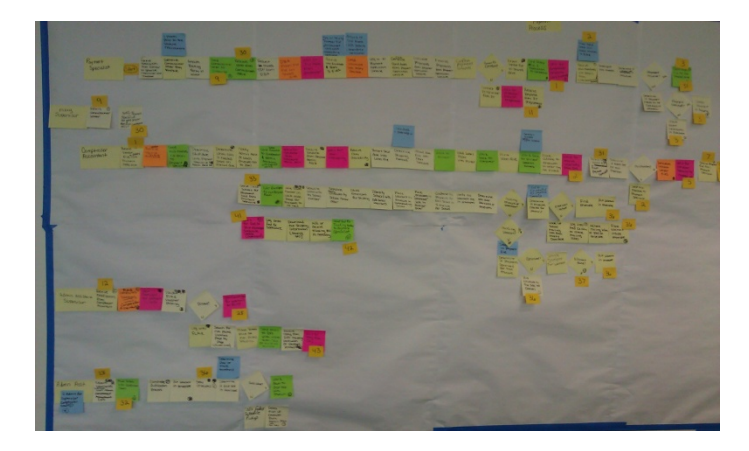

After the map was completed, the team brainstormed to determine high level issues (HLI) that affect the process. HLI's may include non-value-added work, excessive handoffs, and excessive specialization. The team identified 18 HLIs, including:

- Duplication of work by checking the posting of vouchers by both the Comptroller Accountant and Administrative Assistant Supervisor,
- Unnecessary handoff between the Comptroller Accountant and Payment Specialist to check school addresses on the School Choice website, and
- Unnecessary, non-value tasks performed by the Comptroller Administrative Assistant role.

The team made recommendations to change the process, identified long term issues for review at a later time, or dropped the issue for each HLI. The team identified solutions to address three HLIs:

- Changed the process map to reflect the Administrative Assistant Supervisor having sole responsibility to check the posting of vouchers,
- Requested School Choice website access for the Comptroller Accountant to check school addresses, and
- Eliminated the Comptroller Administrative Assistant role from the process. Those duties were assigned to other staff members.

Two long term recommendations were considered and determined that testing was needed before implementing:

• The team suggested that the Department's Office of Funding & Financial Reporting (OFFR) performs duplicative work for the McKay Scholarship payment process and could be eliminated from the process. The team and senior management agreed to consider this recommendation if OFFR's replication does not result in any payment revisions for a period of at least a year.

• The team discussed the possibility of mailing payments using two day shipping rather than overnight shipping. A cost comparison for the February 2012 payment estimated a potential cost savings of approximately \$2,000. Shipping method changes can cause complications because the shipping method has to be determined fairly early in the process. The team decided on a trial period to determine if the 2 day shipping deadline is feasible for quarterly payments. The team agreed to implement 2 day shipping for supplemental payments.

A complete list of HLIs and dispositions is included as Attachment C.

#### **Results**

The McKay Scholarship payment process was streamlined, eliminating approximately thirty process steps, including eliminating one role from the process, two wait times and eleven transports/handoffs. There is the potential to eliminate OFFR from the process in the future, should it be determined their role is not needed.

**Image 2**- McKay Scholarship payment process steps removed

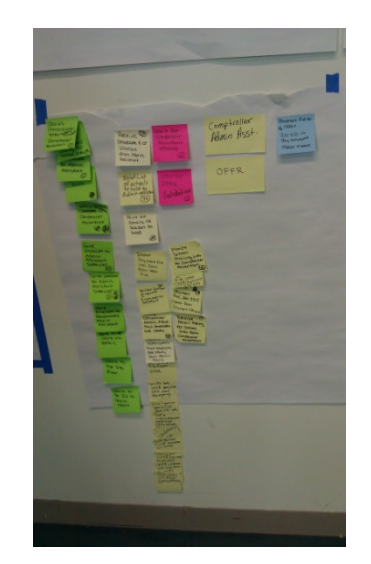

Potential costs saving solutions were recommended by the team, including the shipping method changes mentioned above. Also, the team recommended publishing a 500-1000 page quarterly report electronically rather than printing it. This could save the Department in printing costs and would reduce storage costs.

The team members received a copy of the Visio micro-level map and an Excel version, which provided a step by step guide of the McKay Scholarship payment process which may be incorporated into a desk manual to assist in training new staff.

#### **Closing Comments**

The OIG would like to thank the team for sharing their time and expertise. We would like to extend a special thank you to our facilitators from the Department of Vocational Rehabilitation, Continuous Improvement Unit and the Florida Department of Environmental Protection, Division of Law Enforcement, Continuous Improvement Section. This project was a success due to the commitment of the team and facilitators.

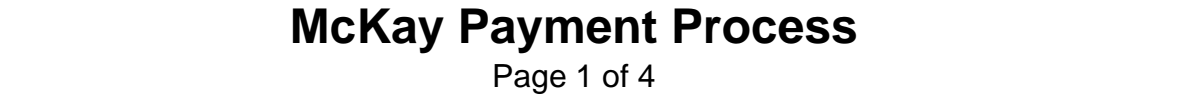

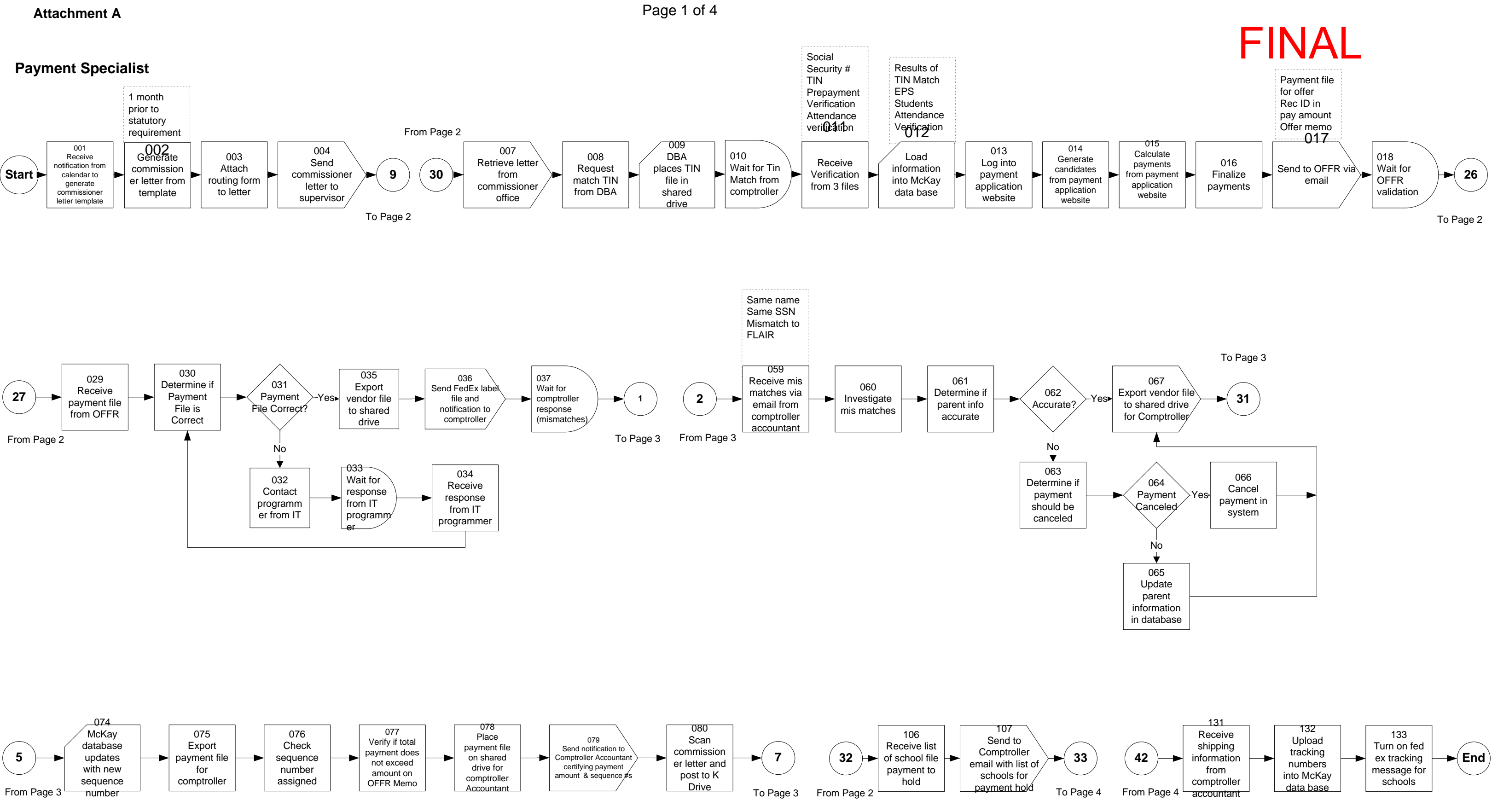

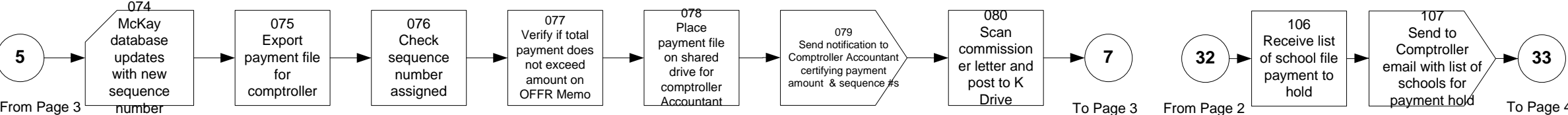

# Administrative Assistant Supervisor **McKay Payment Process**

Page 2 of 4

Calls FedEx schedule pickup

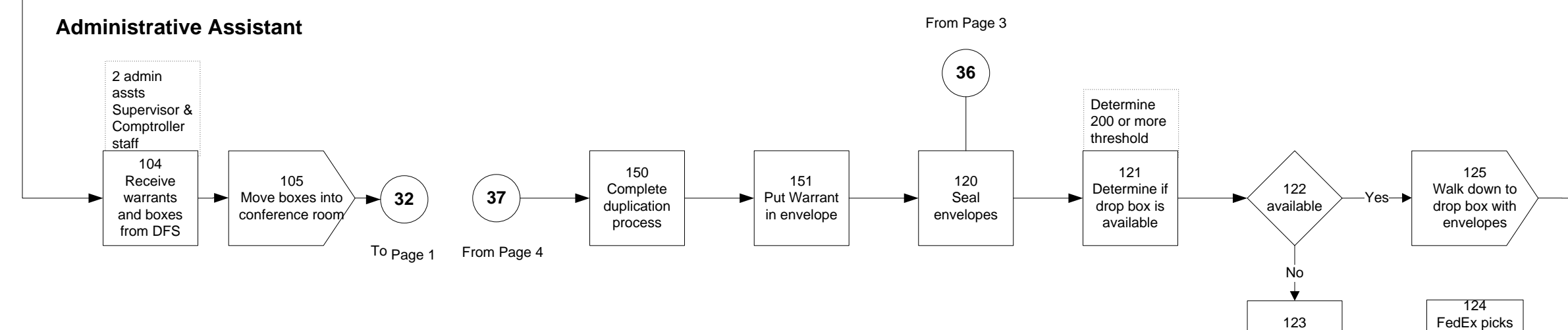

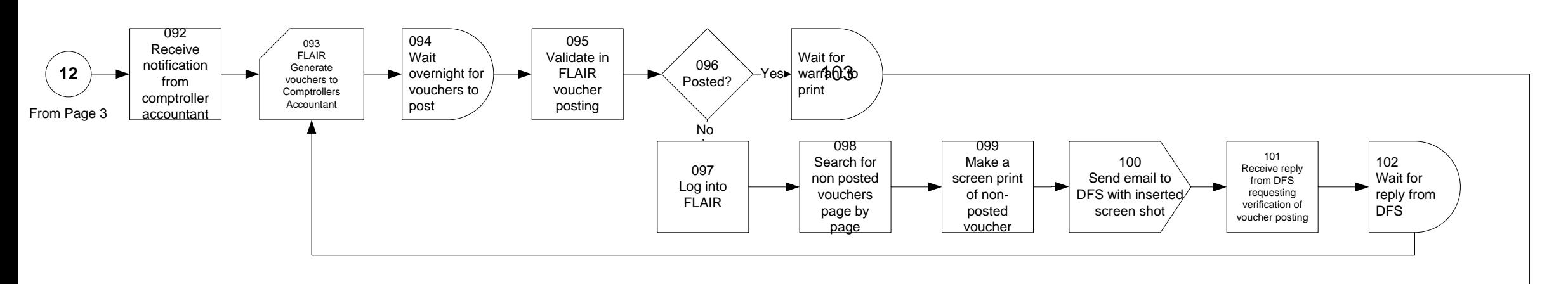

#### **McKay Supervisor**  From Page 1

up envelopes from admin assistant

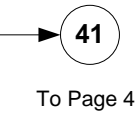

**41**  To Page 4

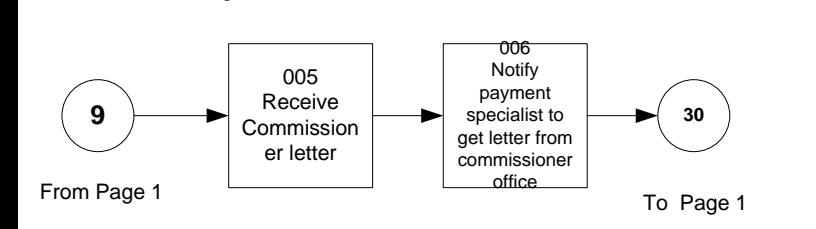

### **OFFR**

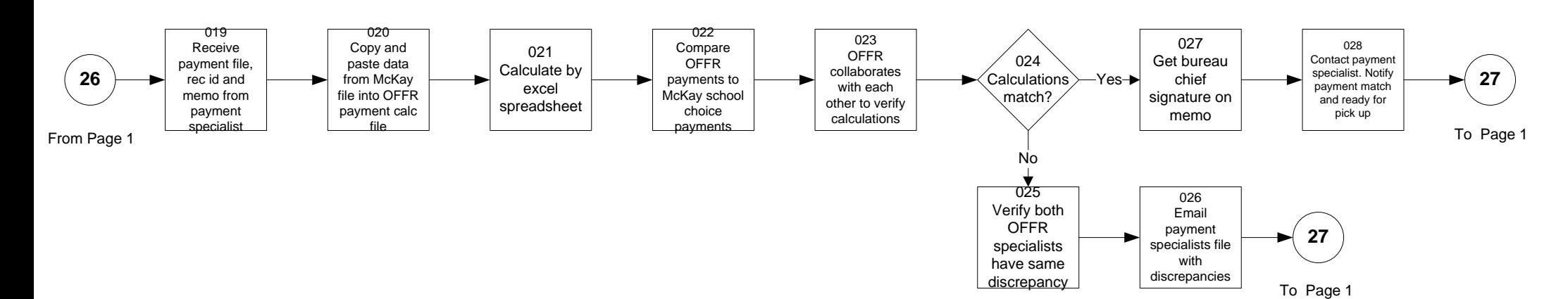

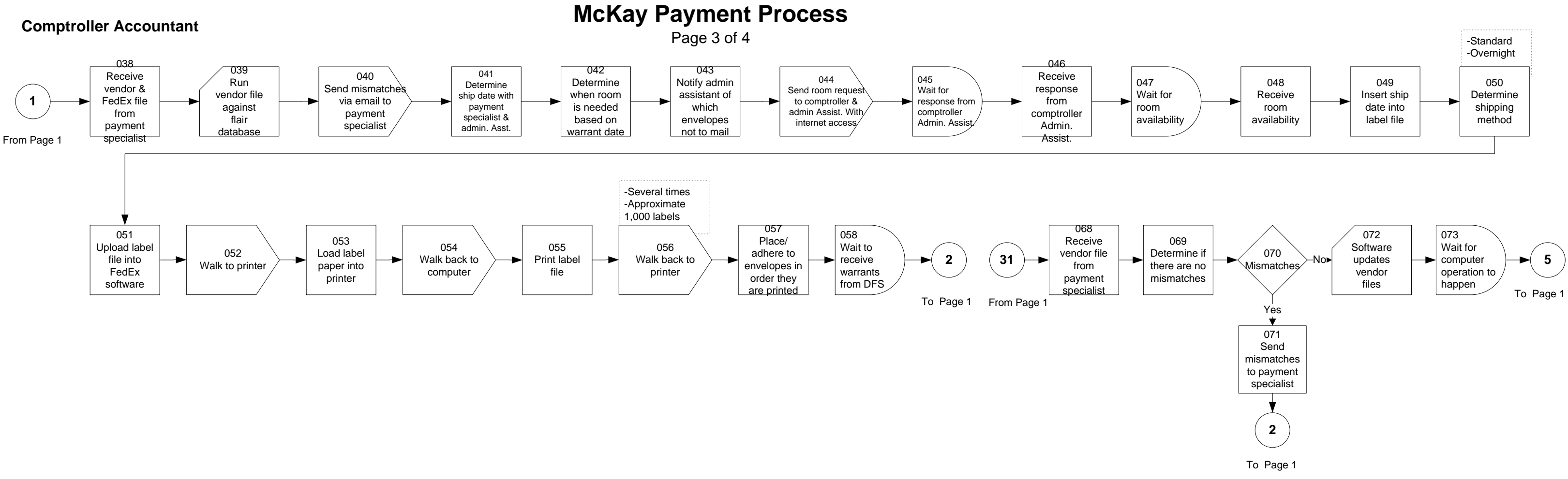

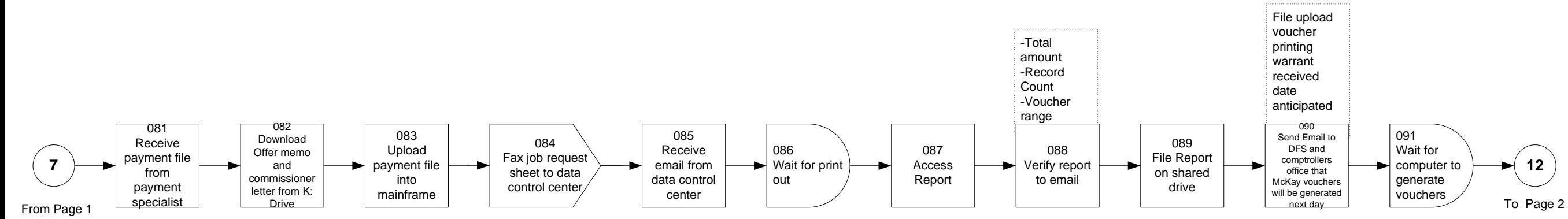

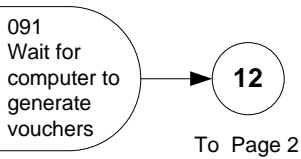

# **Comptroller Accountant Cont'd Context Context Context Context Context Context Context Context Context Context Context Context Context Context Context Context Context Context Context Context Context Context Context Context**

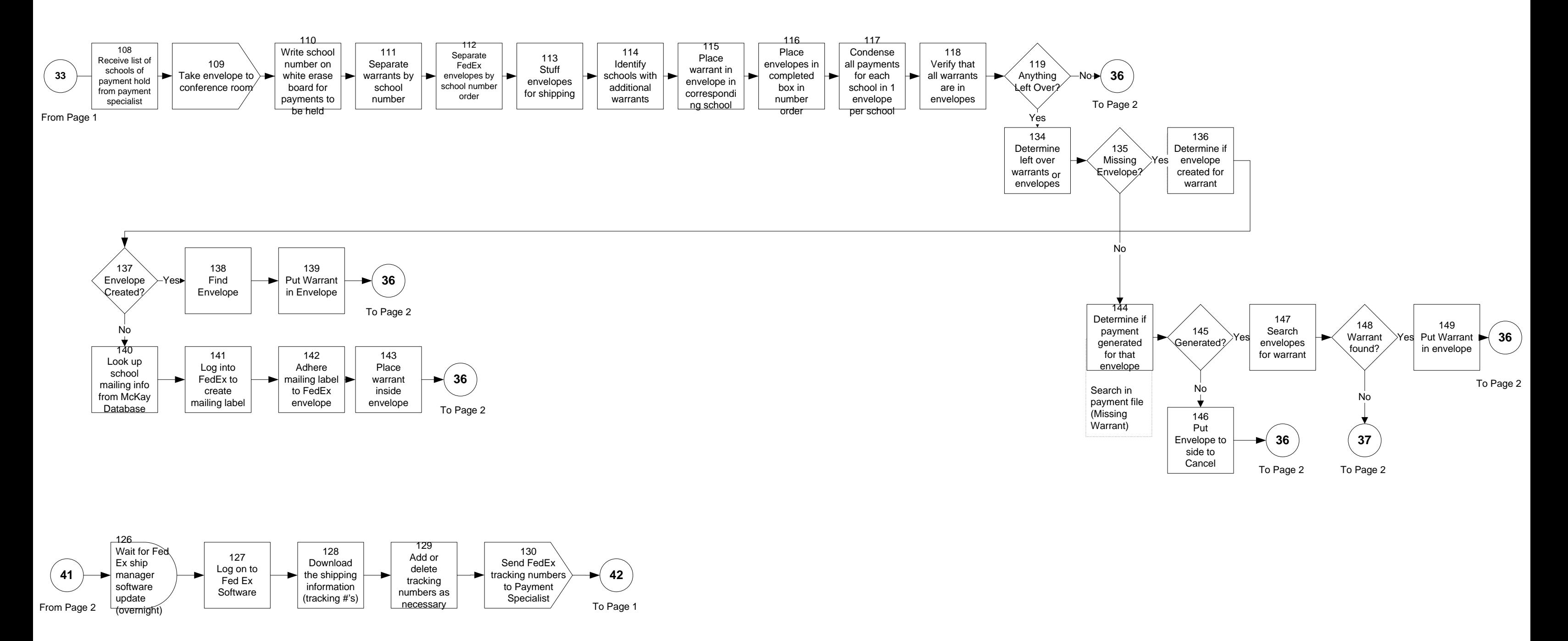

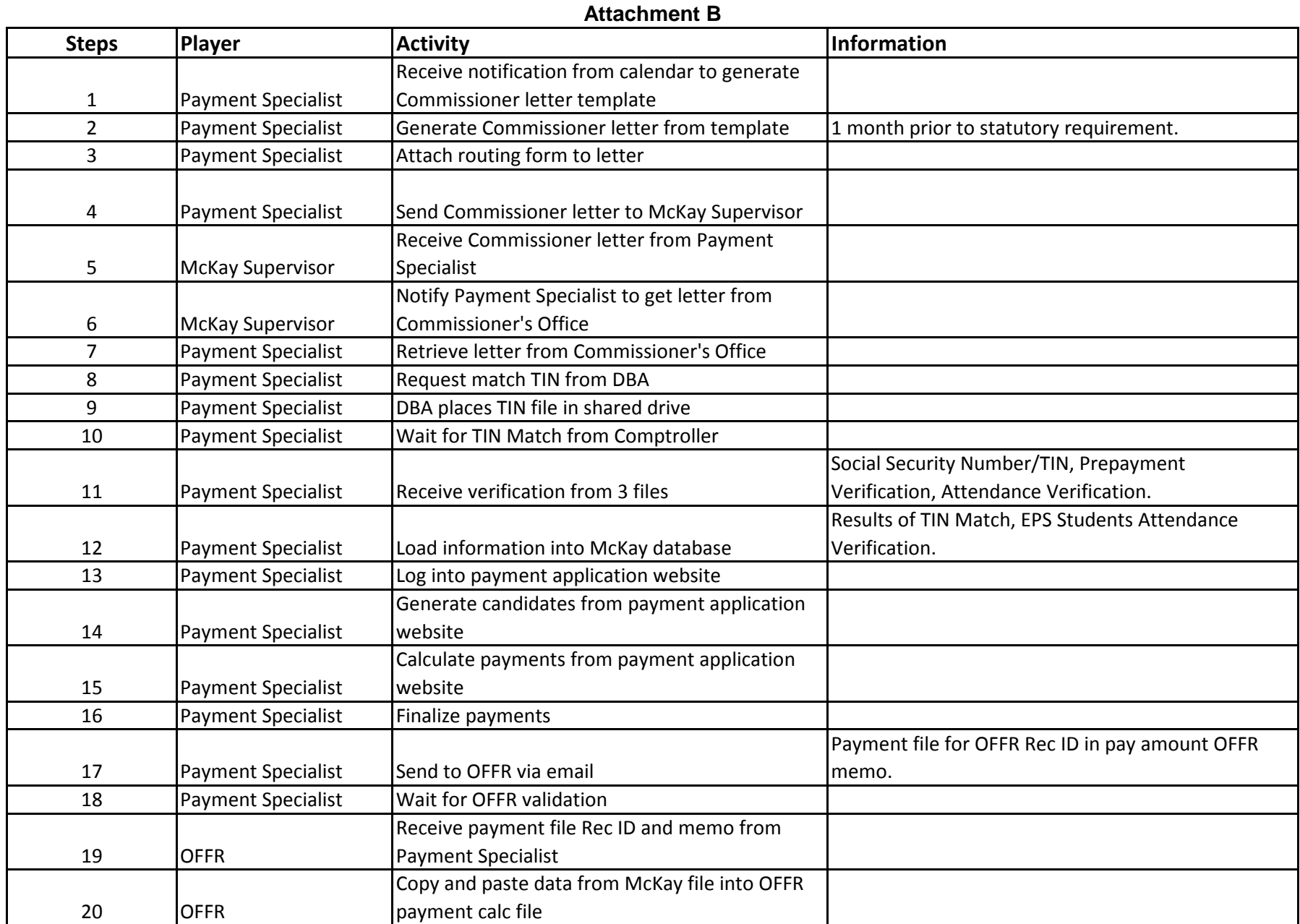

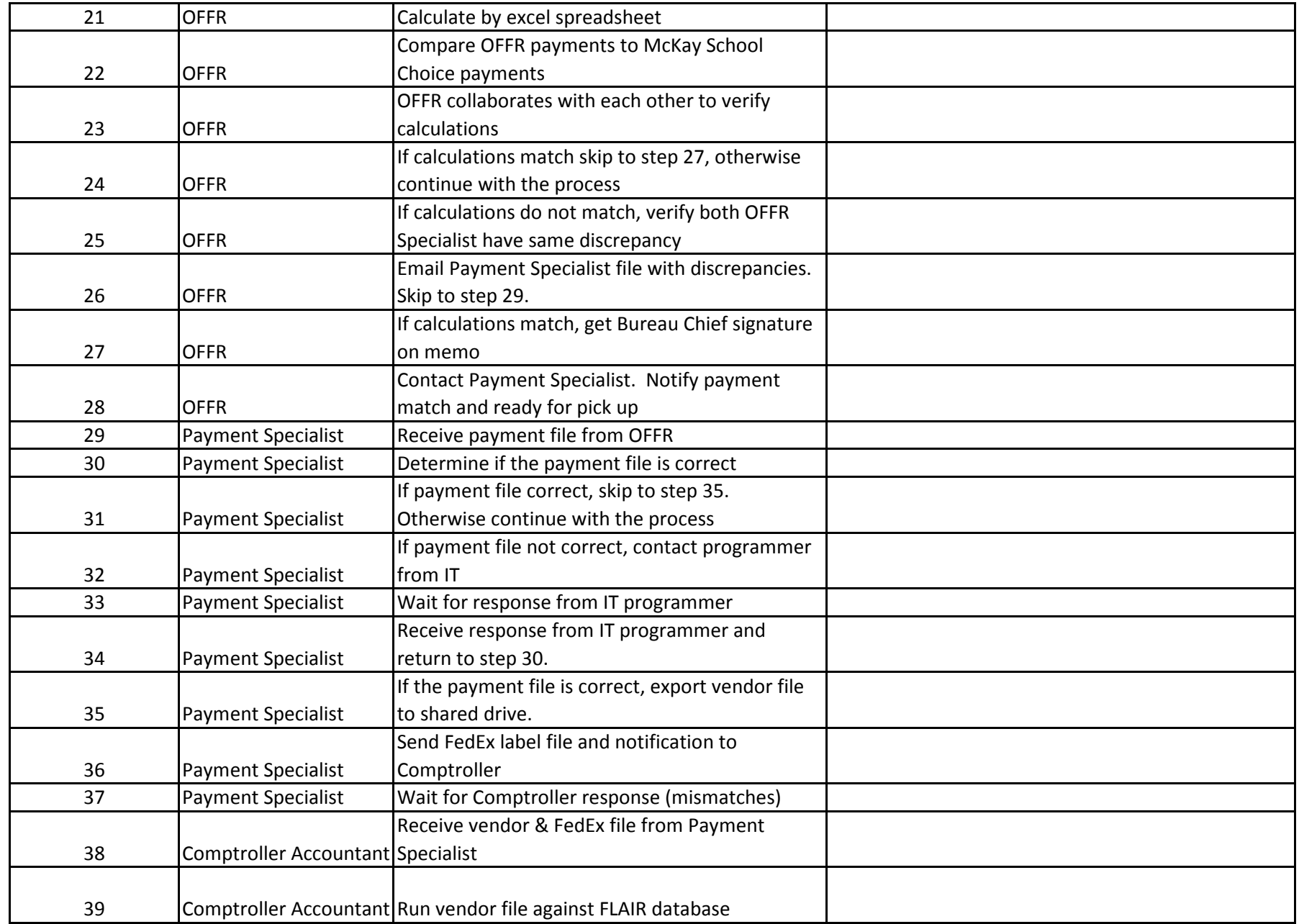

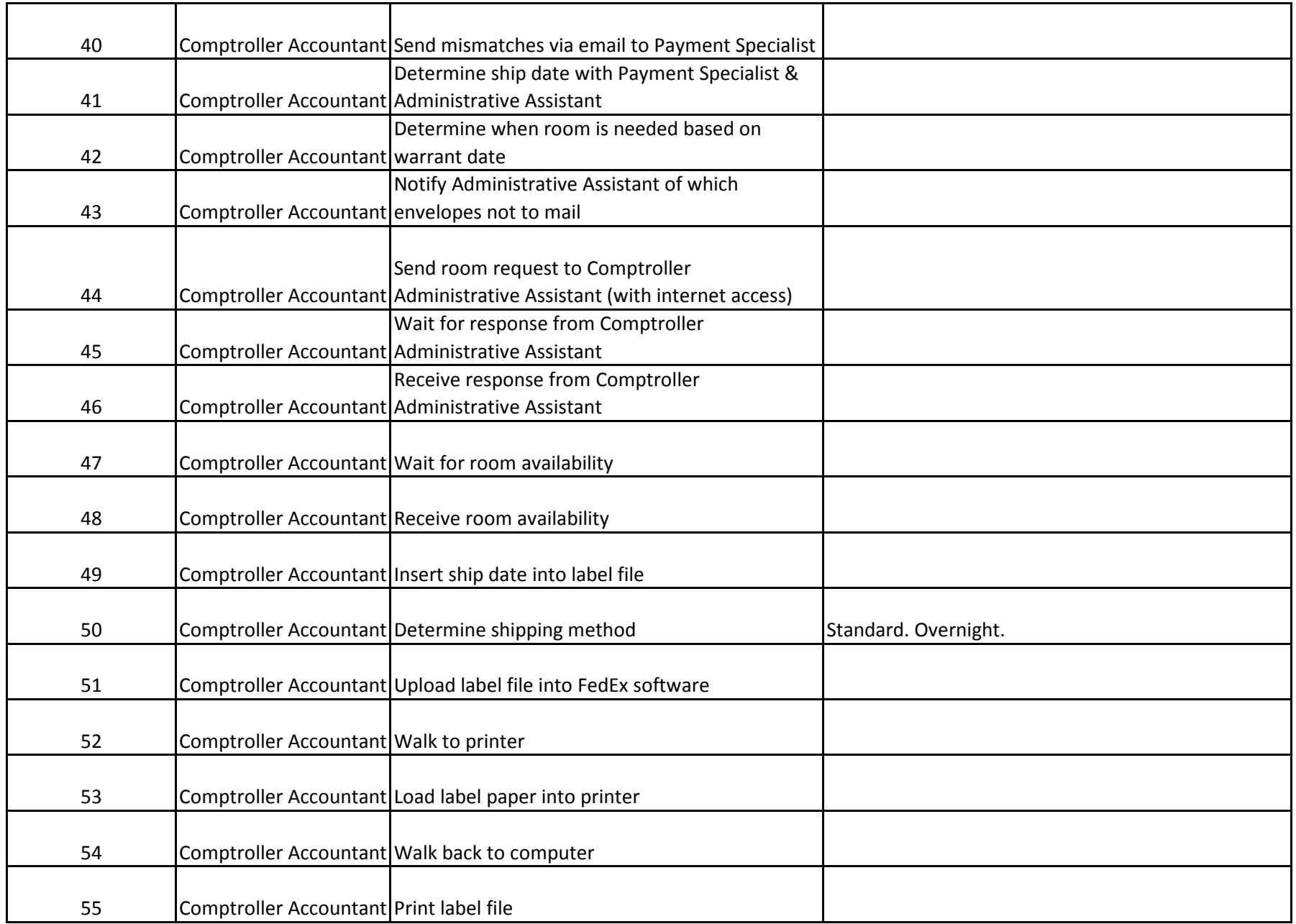

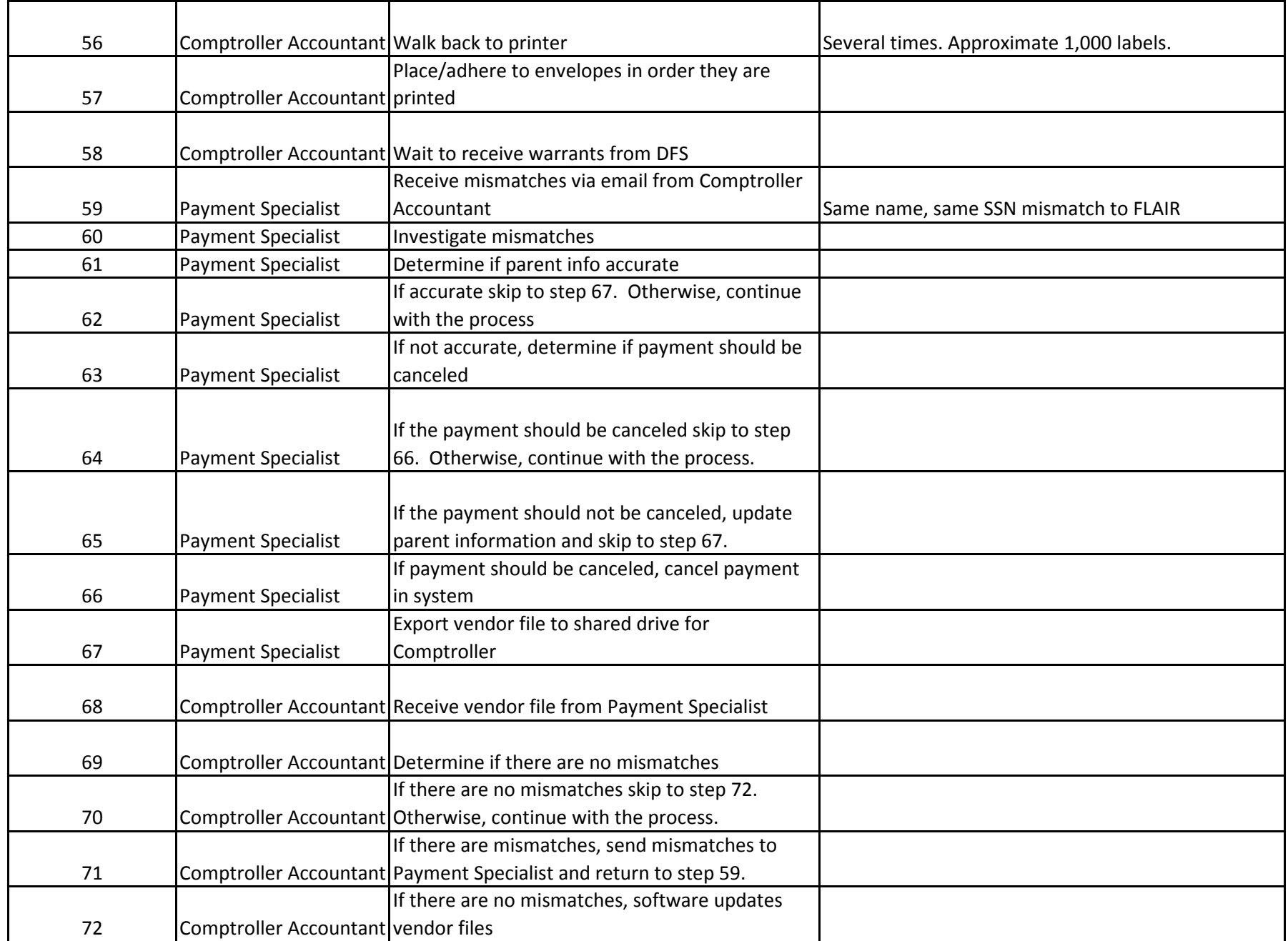

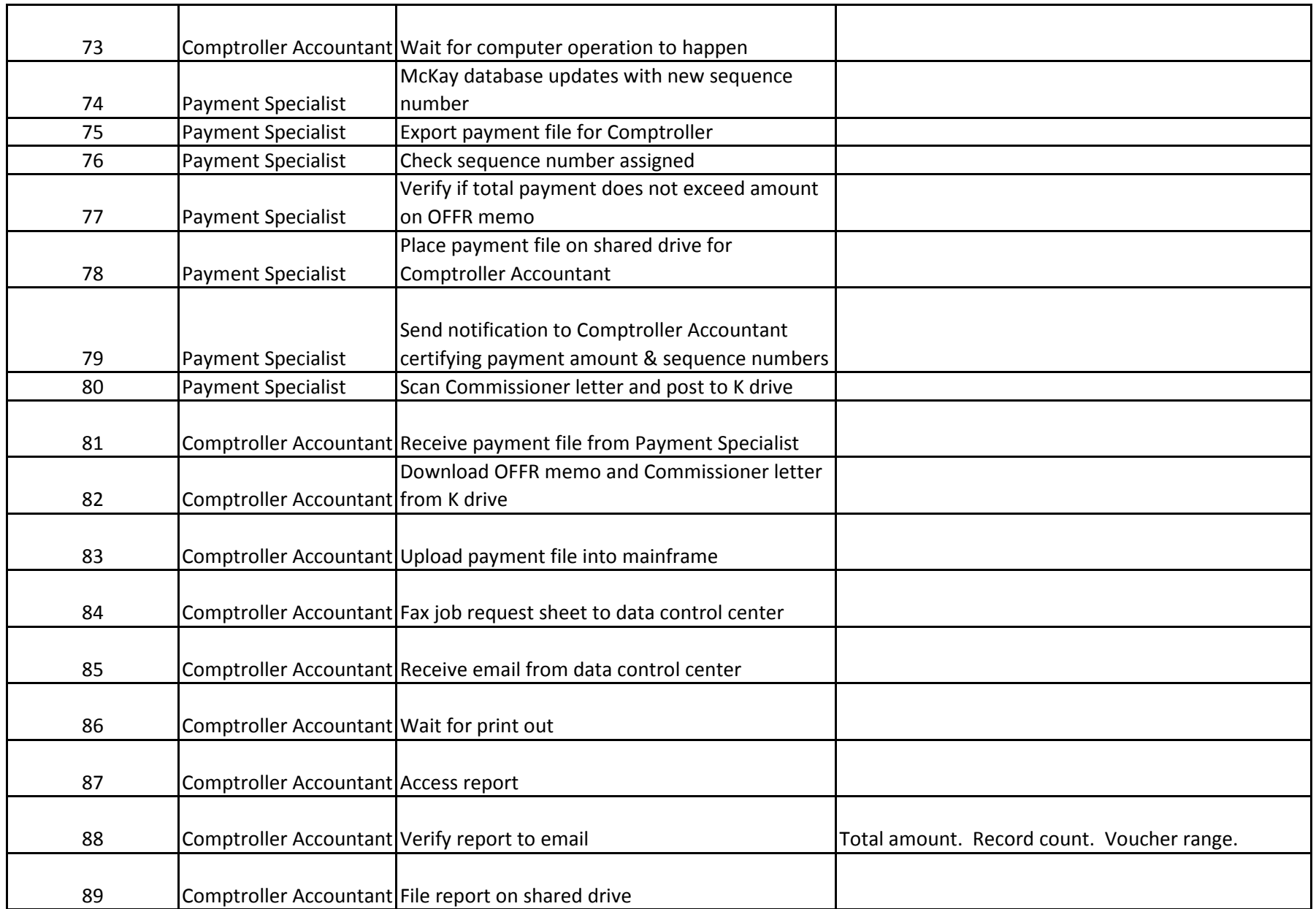

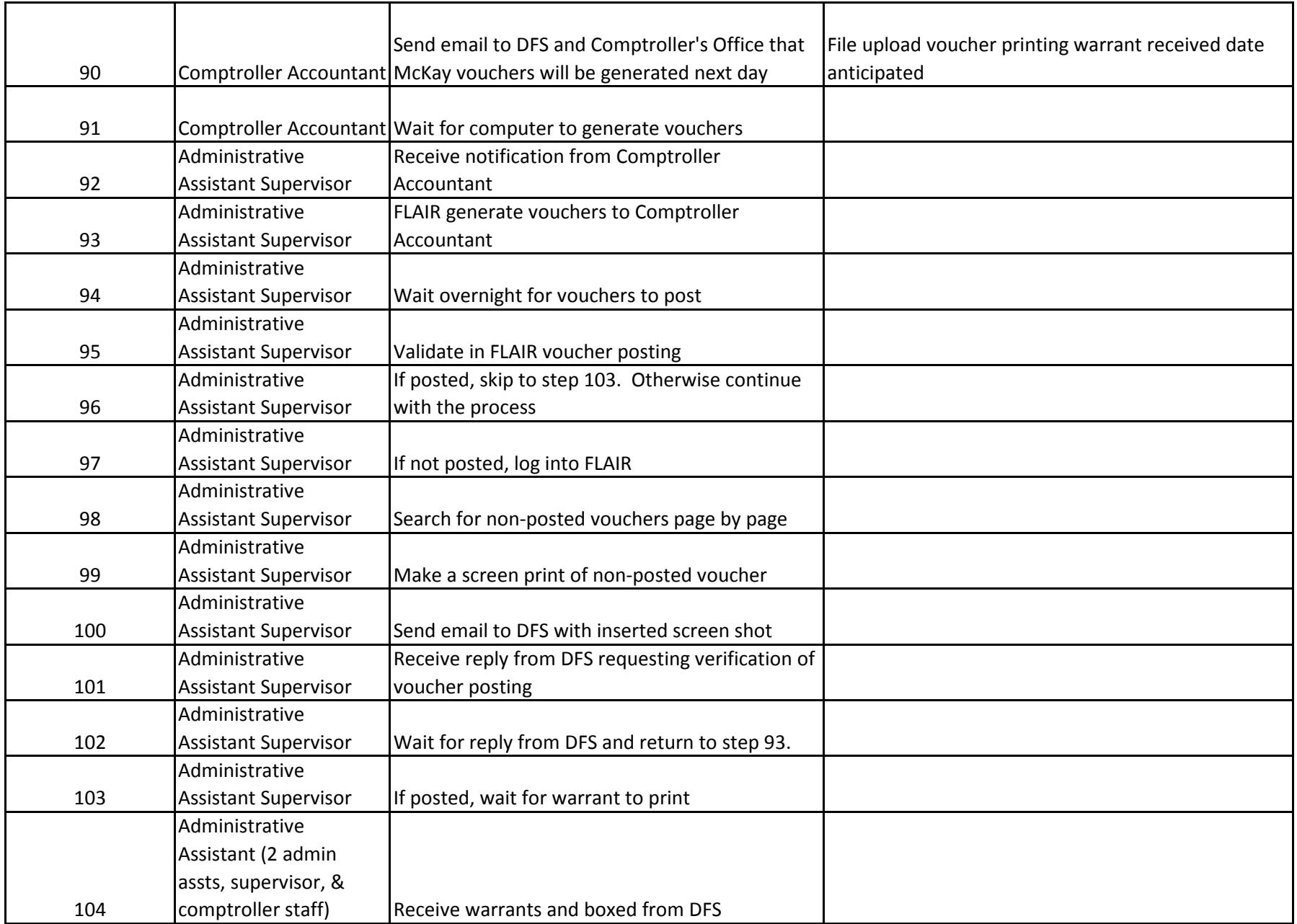

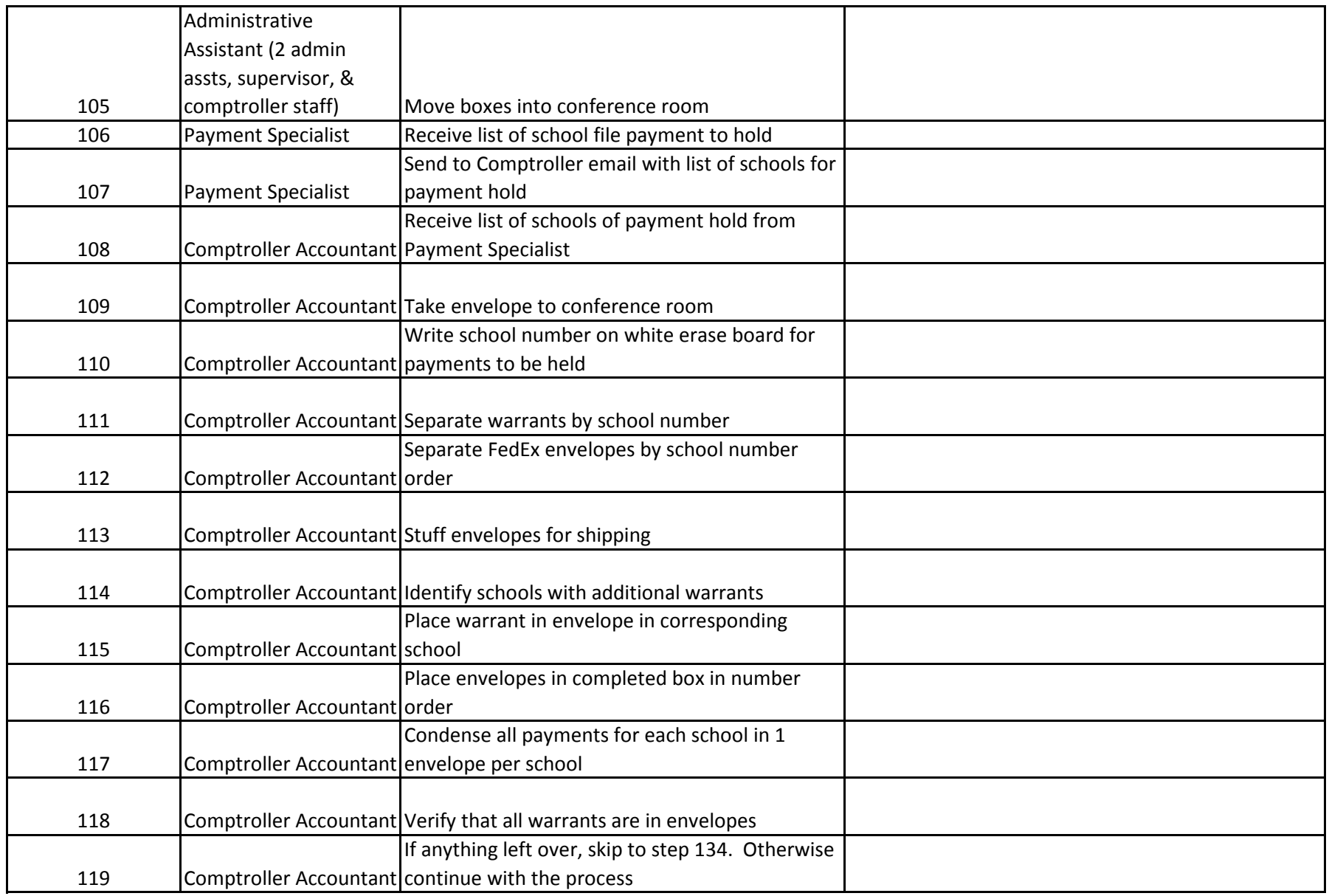

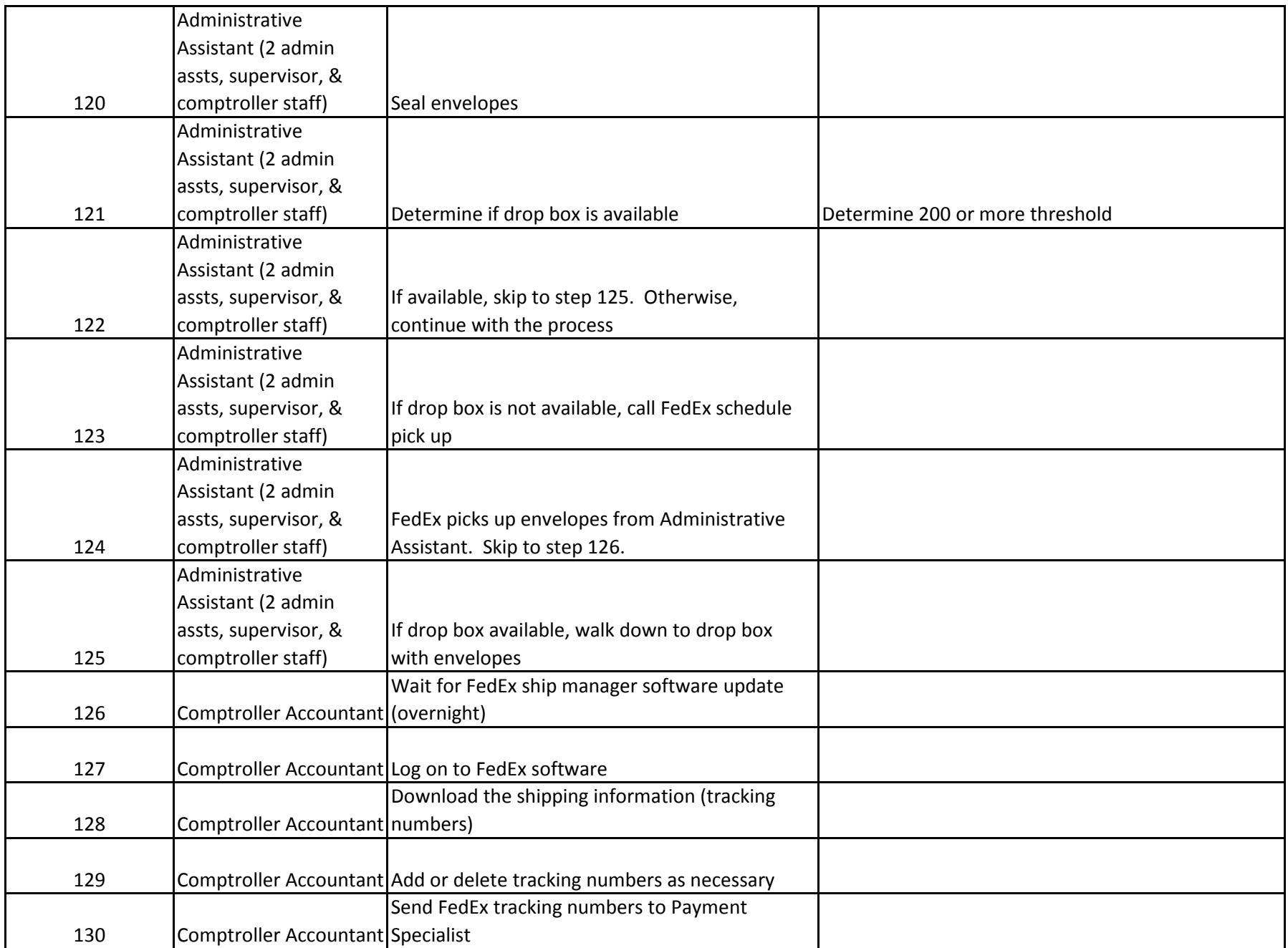

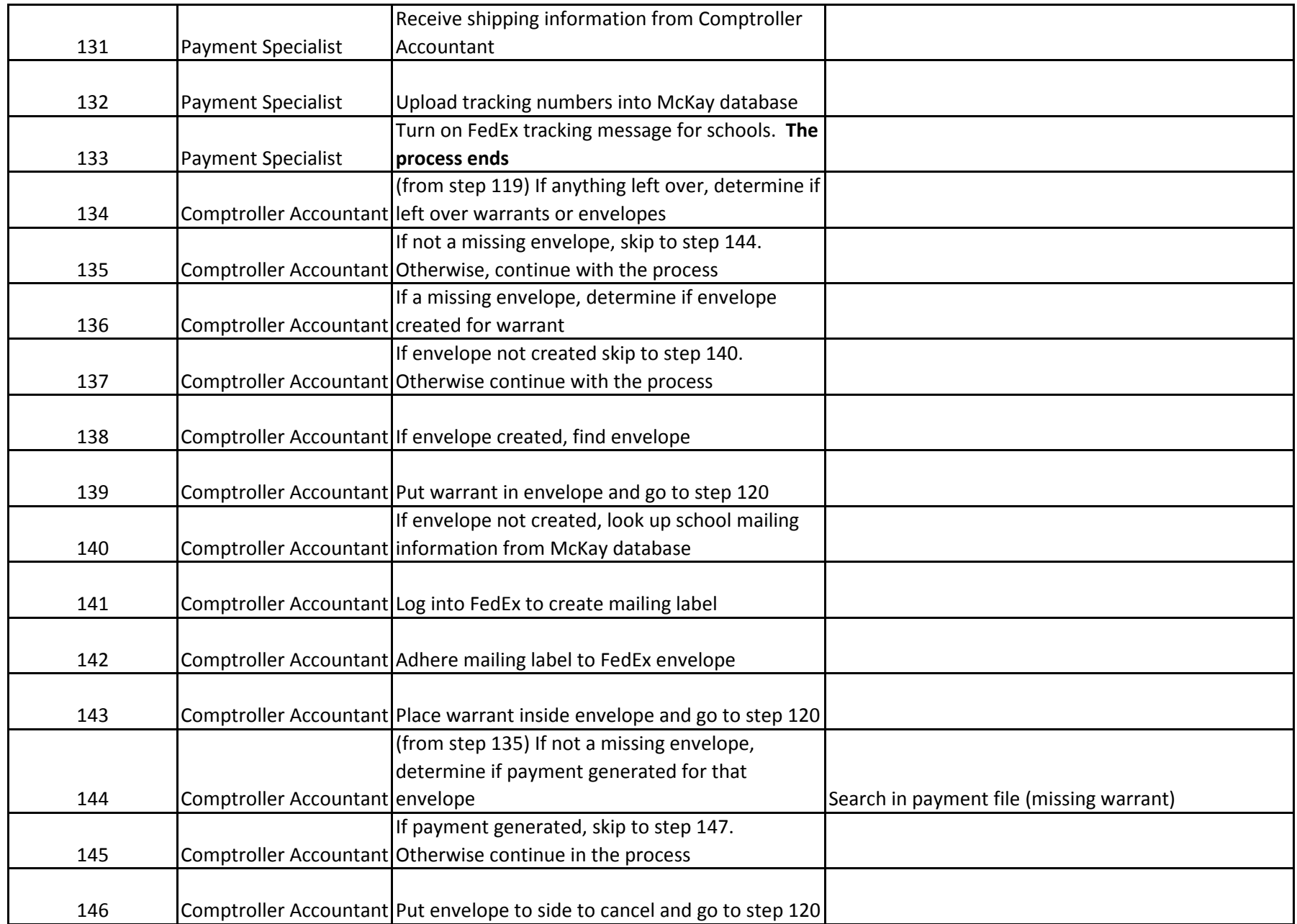

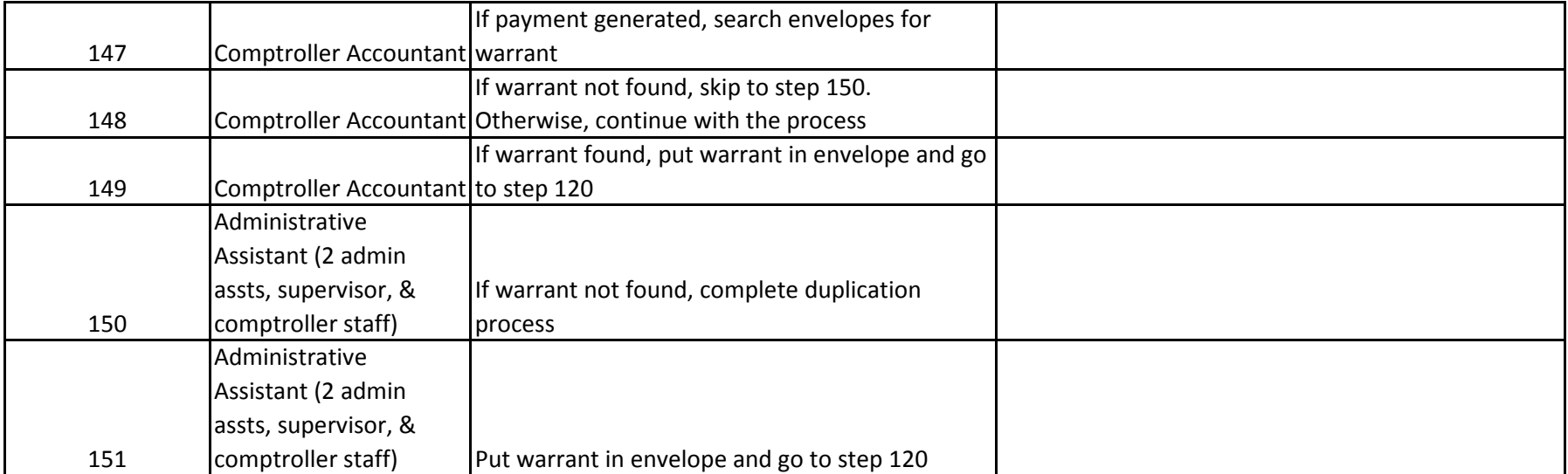

## **High Level Issues**

#### **Barrier Disposition Codes:**

#### Action Plan = A Dropped = D Long Term  $= L$

Map  $Change = M$ 

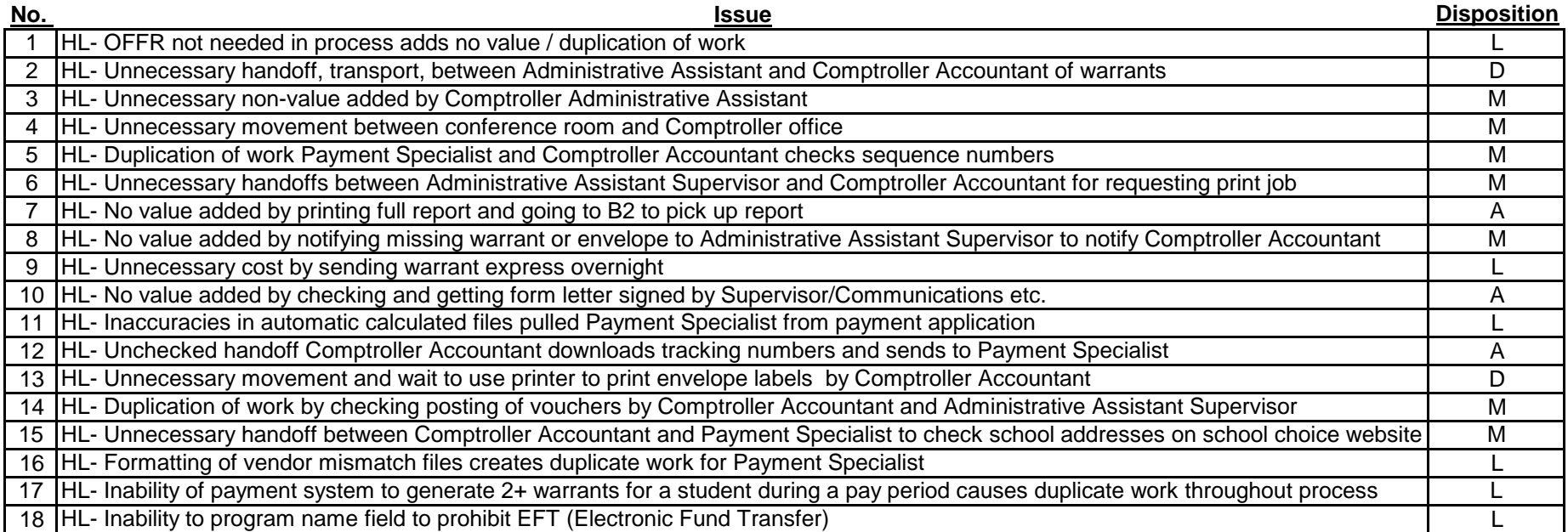